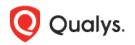

# **Qualys File Integrity Monitoring**

**Release Notes** 

Version 3.7.0

May 04, 2023

Here's what's new in features and improvements in Qualys File Integrity Monitoring 3.7.0!

#### What's New?

New Search Tokens for Events Tab New Error Code in Agent Health Status for FIM Prerequisite Check Failure New Permission in Role-Based Access Control (RBAC) View File Size in FIM Events Display of Events Based on Descending Count of Events

### New Search Tokens for Events Tab

| Token               | Description                                                                                                    | Examples                                    |
|---------------------|----------------------------------------------------------------------------------------------------|---------------------------------------------|
| commandExecuted     | Use text value #### to get an executed command that results in an FIM event occurrence.                                                                                               | commandExecuted:'chmod 655<br>/etc/shadow ' |
| actor.auditUserName | Use a text value #### to find the<br>name of the user performing<br>the actual task.                                                                                                  | actor.auditUserName: john                   |
| actor.auditUserID   | Use a text value #### to find the<br>id of the user performing the<br>actual task.<br>This ID is assigned to a user<br>upon login and is inherited by<br>every process, even when the | actor.auditUserID: '1001'                   |
|                     | user's identity changes (for<br>example, switching user<br>accounts from Joe to John.)                                                                                                |                                             |

We have added three new tokens to FIM Event Details.

You can view the details on the event details page.

|                                                                                                    | ( Protect Next >                                                                               |
|----------------------------------------------------------------------------------------------------|------------------------------------------------------------------------------------------------|
| Event Alert: File Content                                                                                                    | ABOUT ASSET                                                                                    |
| Actors 🗸                                                                                                    | Iocalhost.localdomain<br>AlmaLinux 9.0<br>Uniconer Manufacturer / Model                        |
| UserAuditametxt Useration Sector 2012 at 55102 PM Category PC Category PC Cate | Identification                                                                                 |
| File Content         profile         State           File Prain         Annual Annual A                                                                             | DNS Hostname: localhost.localdomain<br>NetBIOS Name: -                                         |
| File Trust Status Ubarvallable<br>By Process Anar Alan Ven<br>Concerne of Exact Anar Machine Ubarkulthama bat                                                                                                    | IPvd Addresses: 10.14.28.136                                                                   |
| Audit User Name () - root (0)<br>Pile Hadr: 002ec29d1868074770d706e1549ed07He039d17302271c246803700216365037e0f                                                                                                    | IPv6 Addresses : fe80:0:0:250 56ff fear b320<br>Agent ID: 75f0910d-5e24-4825-b8ff 8a9354fe4a40 |
| userAudiname ht was Changed                                                                                                    | Host ID:                                                                                       |
|                                                                                                    | Last User Login: root                                                                          |
| Triggers                                                                                                    | Last System Boot:                                                                              |
| Monitoring Profile: CR_Root_AlmaAndRocky                                                                                                    | Created On May 2, 2023 03:29 pm                                                                |
| Section and Rules: CR_Root_AlmaAndRocky                                                                                                    | Last Checked-In: May 2, 2023 03:29 pm                                                          |
|                                                                                                    | ABOUT THE FILE                                                                                 |
|                                                                                                    | File Name: userAuditname.txt                                                                   |
|                                                                                                    | File Path: //ool/cr_3_7/userAuditname.txt                                                      |
|                                                                                                    | Size: 17.8                                                                                     |

### New Error Code in Agent Health Status for FIM Prerequisite Check Failure

A new error code in Agent Health Status is added to address the FIM prerequisite check failure. You can find the Linux assets with the FIM prerequisite failure query. This feature offers a checklist for prerequisites helping you to detect the possibilities that can lead to failure. We are introducing new token values for agentservice.osStatus in QQL Search.

| Token                 | Description                                                                                                    | Examples                                                                                                    |
|-----------------------|----------------------------------------------------------------------------------------------------|----------------------------------------------------------------------------------------------------|
| agentservice.osStatus | Use the token to find Linux<br>assets based on the operating<br>system (OS) status.                                                   | • To see if FIM prerequisites checks are failed for Linux platform, you can use the following query:                                                                                                    |
|                       | Select the token values from<br>Q_AuditNotPresent,<br>Q_AuditInImmutableState,<br>Q_NeverTaskRuleExists,<br>Q_SELinuxPackagesMissing. | agentService.osStatus:`Q_Au<br>ditNotPresent` or<br>agentService.osStatus:`Q_Au<br>ditInImmutableState` or<br>agentService.osStatus:`Q_Ne<br>verTaskRuleExists` or<br>agentService.osStatus:`Q_SE<br>LinuxPackagesMissing` |
|                       |                                                                                                    | • Find Linux assets with the OS status where the audit service is not in the running state.                                                                                                    |
|                       |                                                                                                    | agentservice.osStatus:<br>Q_AuditNotPresent                                                                                                    |

For more details on the search token refer to the *Online help* 

#### New Permission in Role-Based Access Control (RBAC)

FIM Event might contain sensitive information. We can not expose this information to all users. To restrict access to these details to all users, we have enhanced the RBAC and provided additional permission **View Event Details.** By default, FIM Manager and FIM Analyst roles have this access. They can view event details. FIM Auditor and FIM Author roles are not granted this permission by default.

For more information on how to assign permission, refer to online help available in the *Administration utility* 

Refer to the following screenshot, where we have shown permission for the Manager role.

| Role View: FIM Manager |           |                                                                        | ×    |  |
|------------------------|-----------|------------------------------------------------------------------------|------|--|
| View Mode              | Edit perm |                                                                        |      |  |
| Role Details           | FIM       | File Integrity Monitoring                                              |      |  |
| Permissions >          |           | Report Rules Permissions (6)                                           |      |  |
| Action Log             |           | Profile Permissions (9)                                                |      |  |
|                        |           | Incidents Permissions (6)                                              |      |  |
|                        |           | <ul> <li>Alerting Permissions (7)</li> </ul>                           |      |  |
|                        |           | Profile Library Permissions (3)                                        |      |  |
|                        |           | Assets Permissions (2)                                                 |      |  |
|                        |           | Correlation Rule Permissions (6)                                       |      |  |
|                        |           | Reports Permissions (4)                                                |      |  |
|                        |           | Events Permissions (6)                                                 |      |  |
|                        |           | View Event Details<br>View Events<br>Ignore Events<br>WhiteList Events |      |  |
|                        |           | Insights of Events<br>Download Events                                  | - 1  |  |
|                        |           | Bownood Events                                                         |      |  |
| Close                  |           |                                                                        | Edit |  |

#### View File Size in FIM Events

On **Event Details** page, you can view the file size of the FIM Event. To view the event detail ,go to **Events** tab > **Events Insights** and double-click the event. Note:

- For Windows agents, you can view the file size of FIM events for Create, Content, and Attribute Action.
- For Linux agents, you can view the file size of FIM events for Create, Content, and Security Action.

| Event Aler    | rt: File Security                                                                | ABOUT ASSET    | View asset details                                           |
|---------------|----------------------------------------------------------------------------------|----------------|--------------------------------------------------------------|
|               | Actions v                                                                        | ~              | fim<br>CentOS Linux 7.3.1611<br>Unknown Manufacturer / Model |
| File Security | Changed On: a day ago Apr 24, 2023 at 5:33:21 PM<br>Category: PCI                | Identification | n                                                            |
|               | By User: root<br>File Path: /var/tmp/FIM_Content_Change_MonitorIng/rg_config.cfg | DNS Hostnam    | ne: fim                                                      |
|               | By Process: /usr/bin/vi<br>Command Executed:                                     | NetBIOS Nam    | ie: -                                                        |
|               | Audit User Name (): root (0)                                                     | IPv4 Address   | es: 10.115.74.104                                            |
|               | Triggers                                                                         | IPv6 Address   | es:                                                          |
|               | Monitoring Profile: ContentChange_Linux                                          | Agent ID :     | 8ad46e6a-51ae-41d1-853a-9095bca1cf0                          |
|               | Section and Rules: RG_Linux                                                      | Host ID:       | 3347250                                                      |
|               |                                                                                  | Activity       |                                                              |
|               |                                                                                  | Last User Log  | in: root                                                     |
|               |                                                                                  | Last System E  | Boot:                                                        |
|               |                                                                                  | Created On:    | Apr 14, 2023 03:47 pm                                        |
|               |                                                                                  | Last Checked   | -In : Apr 14, 2023 03:47 pm                                  |
|               |                                                                                  | ABOUT THE FI   | LE                                                           |
|               |                                                                                  | File Name:     | rg_config.cfg                                                |
|               |                                                                                  | File Path :    | /var/tmp/FIM_Content_Change_Monitori<br>g/rg_config.cfg      |
|               |                                                                                  | Size:          | 27 B                                                         |

## Display of Events Based on Descending Event Counts

With this release, the **Event Insights** tab displays the events based on descending count of events. This helps you see the-rules creating the maximum number of events on the top, along with their corresponding FIM Profiles, thus giving you a fair idea of what to edit first in order to curb noise.

| File Integrity        | Monitoring   | ~              | DASHBOARD EV         | VENTS INCIDENTS | RESPONSES  | REPORTS    | ASSETS   | CONFIGURATION |        | 8      |
|-----------------------|--------------|----------------|----------------------|-----------------|------------|------------|----------|---------------|--------|--------|
| Events                |              | Event Insights | All Events Event Rev | iew Ignored     |            |            |          |               |        |        |
| 40                    |              | Q Search fo    | for events           |                 |            |            | 3        | Last 30 Days  | ~      |        |
| Total Event G<br>Rule | enerating    | FIM PROFILE    | RULE NAME            | EVENT COUNT     | PERCENTAGE | ATTRIBUTES | BASELINE | CONTENT       | CREATE | DELETE |
|                       |              | Linux Pro      | Rule FAM for Linux   | 10.7K           | 71%        | 0          | 0        | 77            | 8      | 7      |
| EVENT ACTION<br>Read  | 12.1K        | FAM Profile    | FAM RULE             | 3.18K           | 21%        | 29         | 0        | 1             | 2      | 0      |
| Security<br>Content   | 2.25K<br>242 | CR_3_7_Fi      | CR_Final_Sanity      | 412             | 2%         | 0          | 0        | 9             | 12     | 3      |
| Create<br>Rename      | 234<br>108   | CR_Verify      | CR_TestingFIm-8_     | 72              | 0          | 0          | 0        | 2             | 19     | 0      |
| 3 more ⊗              |              | CR_Sanity      | CR_Profile_Creati    | 64              | 0          | 0          | 0        | 11            | 16     | 1      |